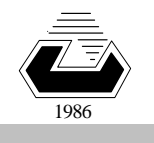

## **CMPE 325 - Computer Architecture II**

# **EXPERIMENT 2:**

# **Memory Referenced MIPS Instructions Used In Accessing The Arrays**

## **Objective:**

Introduction to the usage of the Data Segment, and Arrays in functional single-module assembler programs. Development of understandable assembly programs using variable symbols.

# **Introduction:**

Unlike programs in high-level languages, the operands of arithmetic instructions in the MIPS assembly cannot be variables. They must be from a limited number of general purpose registers. There are 32 g.p.registers (**\$0,\$1,\$2,….,\$31**) available in the MIPS architecture. One of the main differences of the registers from the variables of a programming language is their limited number. The restricted number of registers provide higher speed in reading and writing their contents. Higher the number of the registers, more gates are necessary in address decoding, resulting in higher delays, and therefore raises the clock cycle time because of delays in address decoding gates.

In most programming languages there are simple data types that contain single data elements, and also more complex data structures such as arrays. These complex data structures can contain many more data elements than available registers of the processor.

A processor has only a restricted number of registers to store data. Then, how can a processor access and process such large structures? The answer is, a processor can also access to a memory system, which contains millions of data elements. Hence large data structures, like arrays, are kept in memory. Only a part of data that has to be processed is loaded to the registers.

MIPS architecture provides a set of memory-transfer instructions. A data transfer from memory to a register is possible using the memory reference instruction **load word** (**lw**),

 **lw \$destination, offset(\$base)** 

which loads **\$destination** with the data word starting from memory address **offset+\$base**.

For example, **lw \$20, 10000 (\$0)** means that the constant (or data) in the memory location at address **10000+\$0** is stored into register **\$20**.

A data transfer from a register into a memory is obtained using a **store word** (**sw**) instruction,

#### **sw \$source, offset(\$base)**

which stores the **\$source** register into the memory to the address starting from **offset+\$base**.

For example, **sw \$10, 20000(\$2)** stores the contents of register **\$10** into the memory location at address **20000+\$2**.

Both in **lw** and **sw** instructions, **offset is a 16-bit signed integer**.

However, if the pseudo-instructions are allowed, they accept 32-bit addresses, and implement the pseudo-instruction using **lui**, **add**, and **sw** or **lw** with a 16-bit-offset.

## **Experimental Work:**

### **Part 1 - Tracing Exercise**

In order to understand the operation of memory reference instructions (lw and sw), type and execute the following MIPS assembly program giving it filename "**exp2a.s**". The program contains pseudo-instruction such as **la \$dest,<label>** 

and the lw and sw instructions have 32-bit offsets. Thus you have to turn on the pseudo-instruction option of SPIM in settings dialog-box (keysequence **alt-s,s**). Ask your particular data-set from your assistant, and fill in the related part of the report after tracing your program with that data-set. Don't forget to set the value in PC to 0x00400000 to start the execution from this address.

```
.data 0x10000000 
# A[] is array with a trailing zero. 
A: .word 128,100,42,16,5,2,0,0 
Count: 
    .word 0 
Sum: 
    .word 0 
Result: 
    .word 0 
Remainder: 
   .word 0 
EndofData: 
    .word -1 
# End of data segment, code starts here from address 0x00400000 
# Turn-off bare-machine, and turn-on pseudo-instruction options.
```

```
text.globl main
main:
# finding average of A[]
                      # pseudo-instruction load-address A[.]
   1a$2,A$8,$0,$0<br>$10,$0,0
                      # 0 -> $8 , countor
                     # 0 -> $10, sum
   or
slp:
                    # A[i] -> $11
        $11,0(52)1w
   beq $11, $0, s1xadd $10,$10,$11 # A[0]+...+A[i] -> $2
                     # ++count
   addi $8,$8,1
   addi $2,$2,4
                      # address of (A[i+1]) -> $2
   f.
        slp
                      # loop until getting the zero
slx:# save the count
   C<sub>II</sub>$8, Count $0)$10, Sum(50)sw# divide $10 by $8, use count of repeating subtractions.
   div $10,$8
                           # quotient is in LO, reminder is in HI
   mflo$11
                           # move from LO to $destination
   mfhi $10
                           # move from HI to Sdestination
   C<sub>AA</sub>$11, Result(50)# mean
        $10, Remainder($0) # and this is the reminder of division
   swsyscall
             # for the sake of SPIM add below one empty line
```
### **Part 2 - Programming Exercise**

1-Write a program to calculate the ratio of four words (20.40.60.80) of [A] to its total value and then store the four ratio results in to [res] memory location. After you debug your program trace your program with the given particular data and fill in the data segment to your report sheet. res[0] < 180/20 res[1] < 180/40 res[2] < 180/60 res[3] < 180/80

```
data 0x10000000
  A:
    word 20,40,60,80
  res:
    word 0.0.0.0
    .text
    .globl main
  main:
       COMPLETE THE PROGRAM
              # for the sake of SPIM add below one empty line
 svscall
2- Modify your program according to your assistant direction and fill in the
```
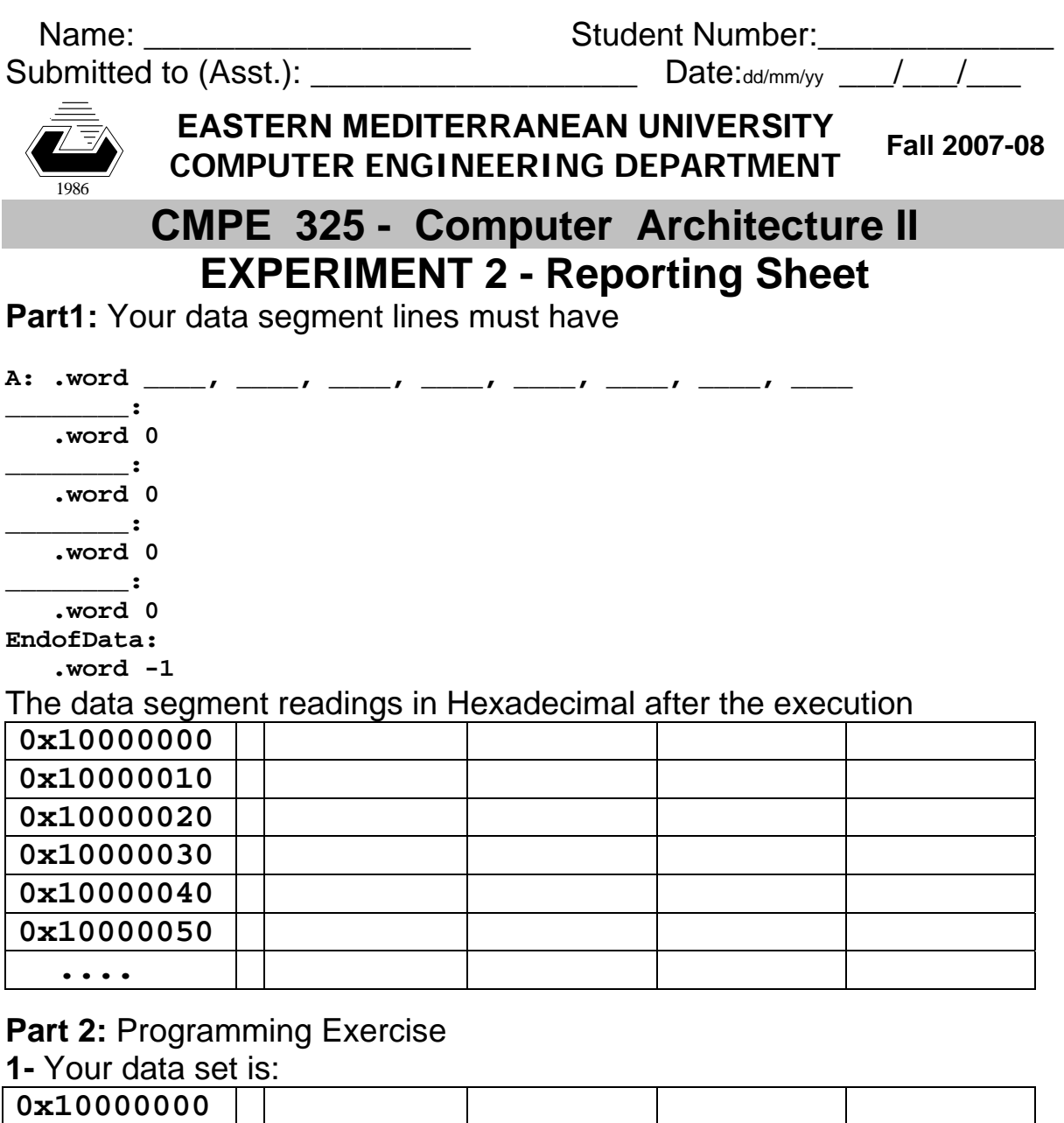

### **2-** After modification:

**0x10000010** 

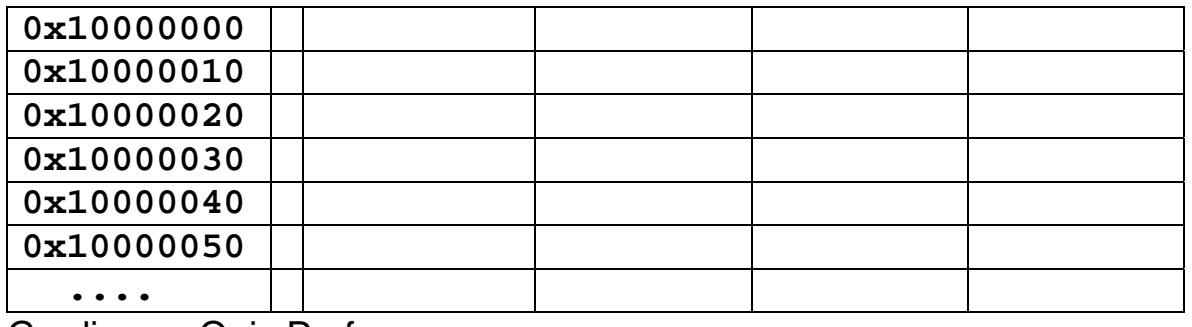

Grading: Quiz Performance : Lab Performance :<br>Asst. Observations :

Asst. Observations